## 【検索方法説明】

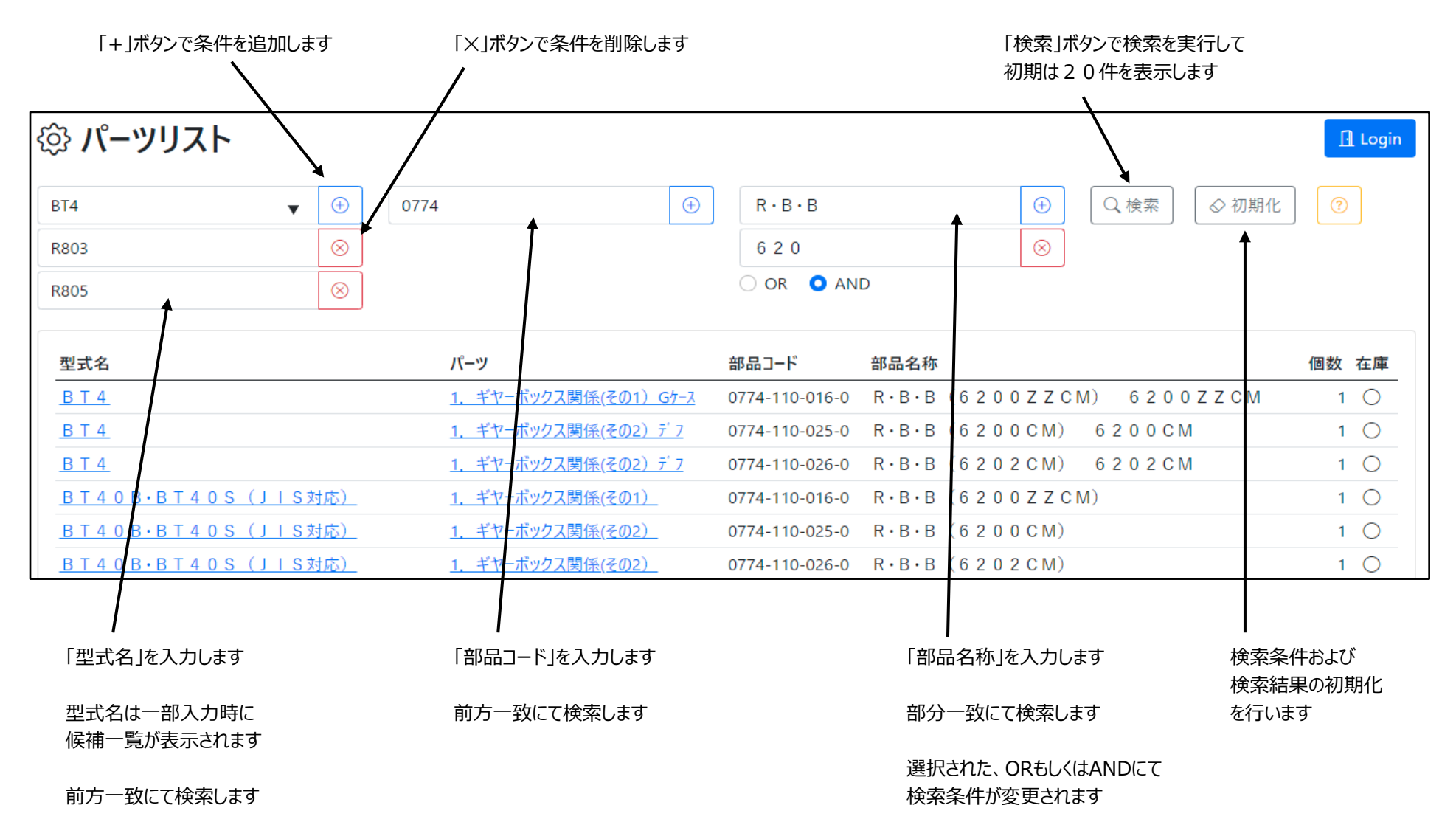